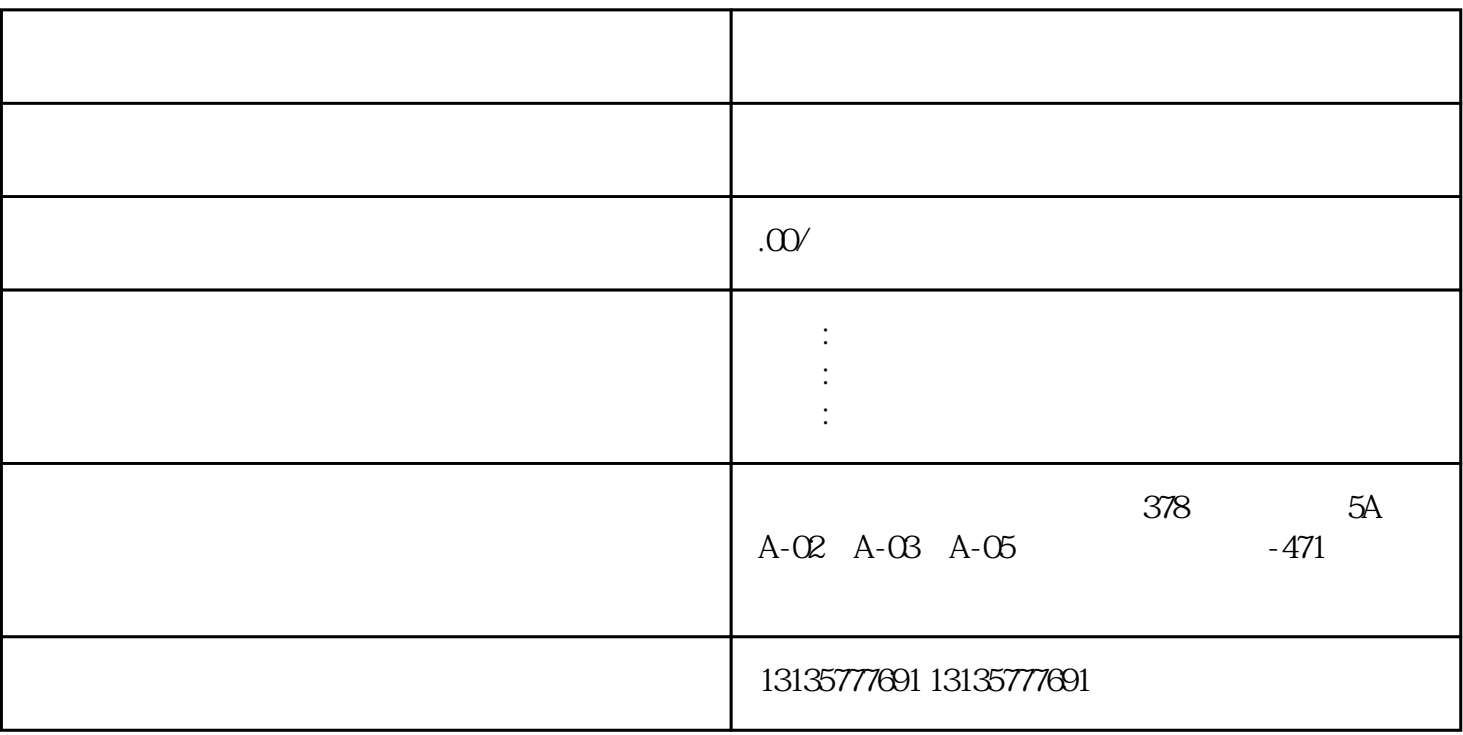

 $7.$ 

、环保回收、污水池、沙子运输、水坝维护、电厂-水力和火力发电、建筑公共工程。 该产品被广泛而地 应用于水利工程、城乡建设中的河道与湖泊的清淤、湿地沼泽与滩涂的资源开发和环境整治挖掘作业. 水

 $\pm 1$ 

 $MC$ 

 $\mathbb{R}$  века на против на против на против на против на против на против на против на против на против на против на п

 $3$  $1-2$ 

 $MC$